Информация о владельце:<br>ФИО: Игнатенко Виталий Ивантин**истерство науки и высшего обра**зования Российской Федерации Должность: Проректор по образов<del>ательной лентое носударственно</del>й политикет <mark>ное образовательное учреждение</mark> высшего образования Уникальный программный ключ: «Заполярный государственный университет им. Н.М. Федоровского» ЗГУ Документ подписан простой электронной подписью<br>Информация о владельце: ФИО: Игнатенко Виталий Иванович Дата подписания: 08.11.2023 13:39:23 a49ae343af5448d45d7e3e1e499659da8109ba78

> УТВЕРЖДАЮ Проректор по ОДиМП Игнатенко В.И.

# **Проектирование автоматизированных систем**

рабочая программа дисциплины (модуля)

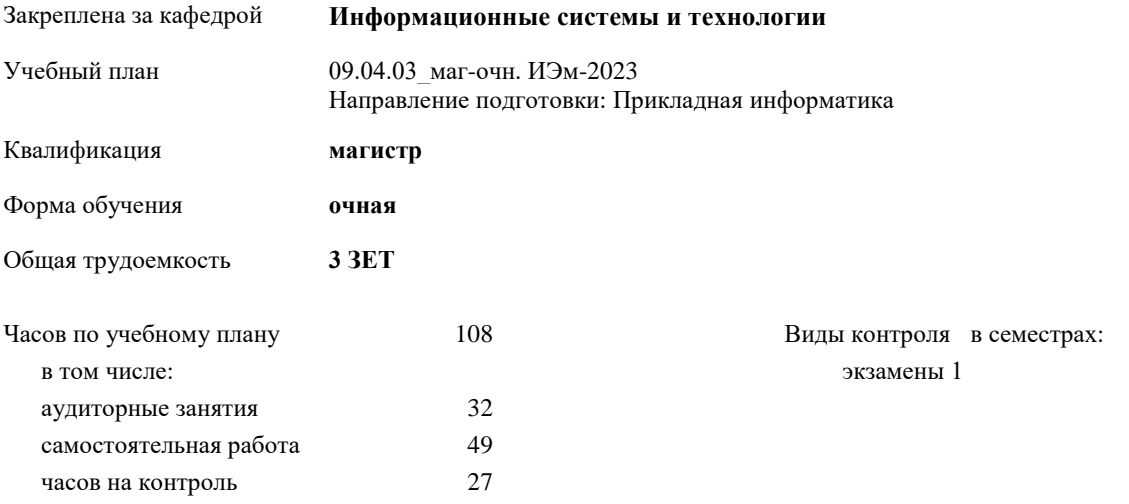

#### **Распределение часов дисциплины по семестрам**

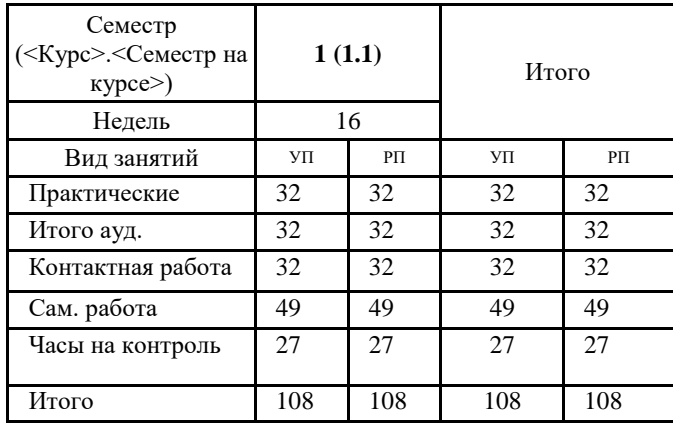

#### Программу составил(и):

*Канд. техн. наук, доцент Петров Алексей Михайлович \_\_\_\_\_\_\_\_\_\_\_\_\_\_\_\_\_\_\_\_*

#### Согласовано:

*Канд. экон. наук, доцент И.С. Беляев \_\_\_\_\_\_\_\_\_\_\_\_\_\_\_\_\_\_\_\_*

Рабочая программа дисциплины **Проектирование автоматизированных систем**

разработана в соответствии с ФГОС:

Федеральный государственный образовательный стандарт высшего образования - магистратура по направлению подготовки 09.04.03 Прикладная информатика (приказ Минобрнауки России от 19.09.2017 г. № 916)

составлена на основании учебного плана: Направление подготовки: Прикладная информатика утвержденного учёным советом вуза от 28.04.2023 № 12-3.

Рабочая программа одобрена на заседании кафедры **Информационные системы и технологии**

Срок действия программы: 2023-2025 уч.г. И.о. зав. кафедрой к.э.н., доцент И.С. Беляев

#### **Визирование РПД для исполнения в очередном учебном году**

к.э.н., доцент И.С. Беляев \_\_\_ \_\_ \_\_ \_\_ 2024 г.

Рабочая программа пересмотрена, обсуждена и одобрена для исполнения в 2024-2025 учебном году на заседании кафедры **Информационные системы и технологии**

> Протокол от \_\_ \_\_\_\_\_\_\_\_\_\_ 2024 г. № \_\_ И.о. зав. кафедрой к.э.н., доцент И.С. Беляев

### **Визирование РПД для исполнения в очередном учебном году**

к.э.н., доцент И.С. Беляев  $2025$  г.

Рабочая программа пересмотрена, обсуждена и одобрена для исполнения в 2025-2026 учебном году на заседании кафедры **Информационные системы и технологии**

> Протокол от  $2025$  г. № И.о. зав. кафедрой к.э.н., доцент И.С. Беляев

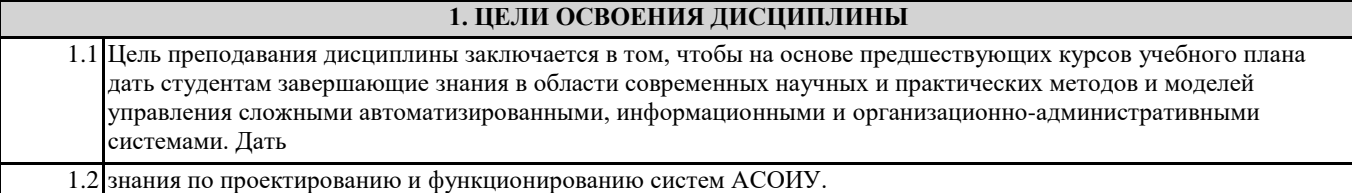

#### **2. МЕСТО ДИСЦИПЛИНЫ В СТРУКТУРЕ ООП**

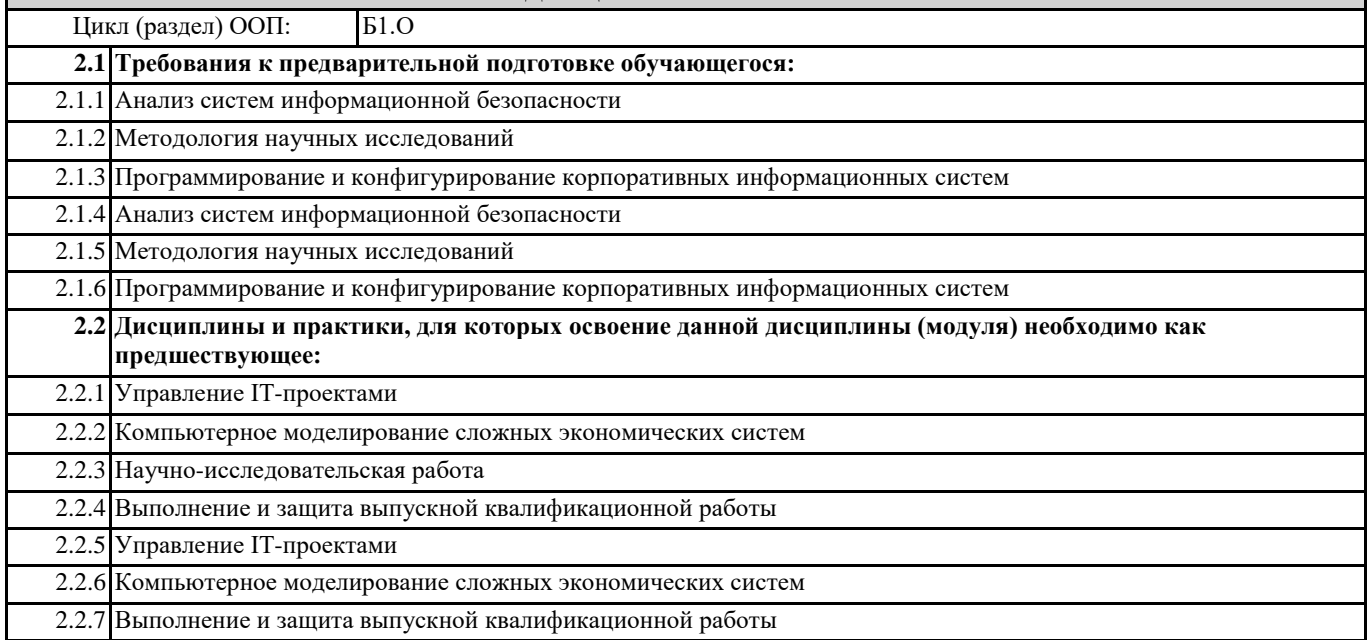

#### **3. КОМПЕТЕНЦИИ ОБУЧАЮЩЕГОСЯ, ФОРМИРУЕМЫЕ В РЕЗУЛЬТАТЕ ОСВОЕНИЯ ДИСЦИПЛИНЫ (МОДУЛЯ)**

**ОПК-5: Способен разрабатывать и модернизировать программное и аппаратное обеспечение информационных и автоматизированных систем**

**ОПК-5.1: Понимает методы разработки, эксплуатации, тестирования, диагностирования и модернизации программного и аппаратного обеспечения информационных и автоматизированных систем ОПК-5.2: Модернизирует программное и аппаратное обеспечение информационных и автоматизированных систем**

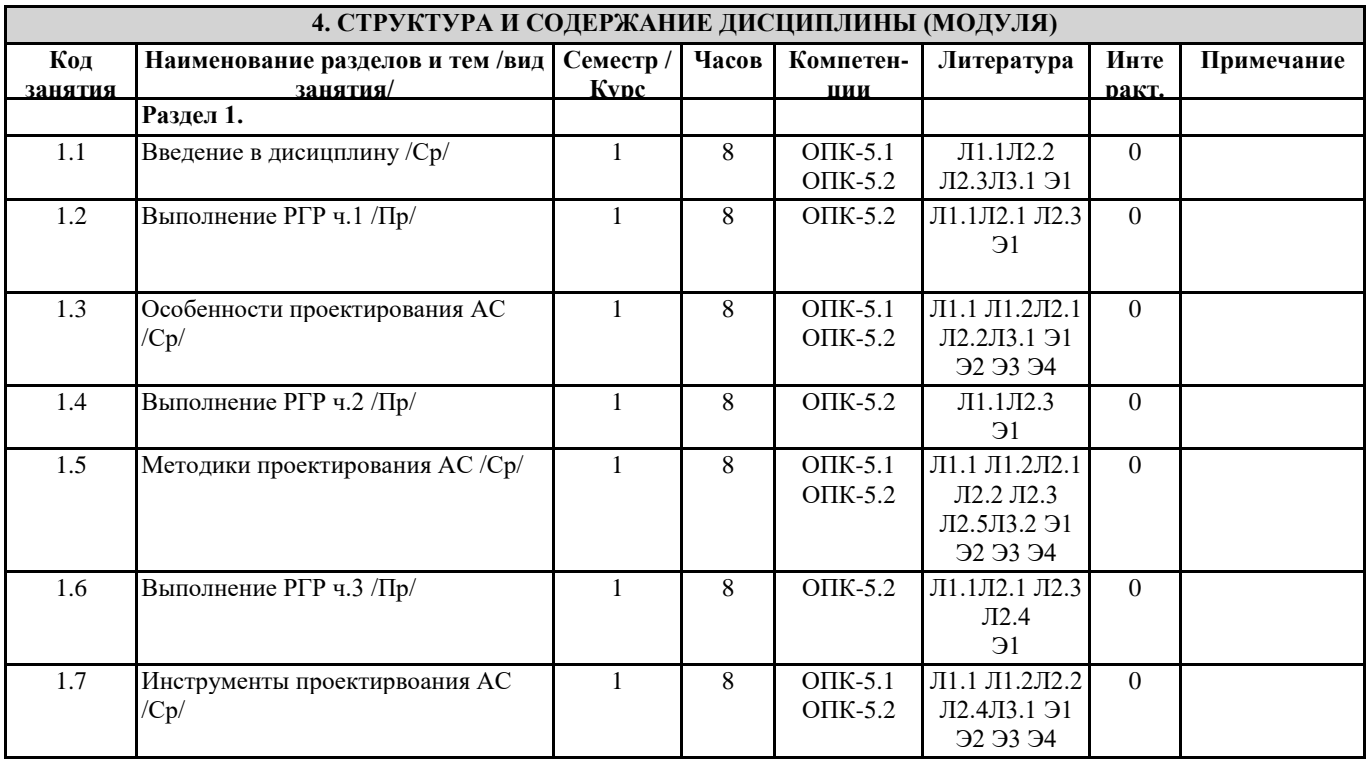

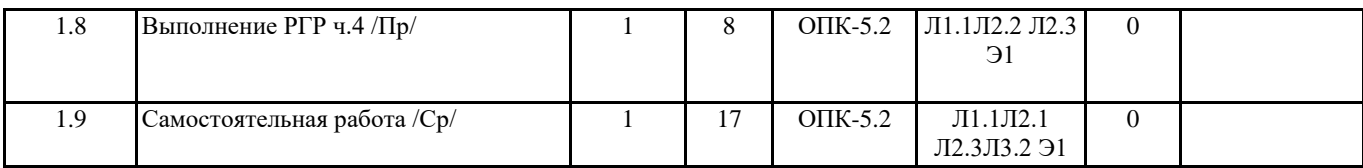

## **5. ФОНД ОЦЕНОЧНЫХ СРЕДСТВ**

ФОС расположен в разделе «Сведения об образовательной организации» подраздел «Образование» официального сайта ЗГУ

<http://polaruniversity.ru/sveden/education/eduop/>

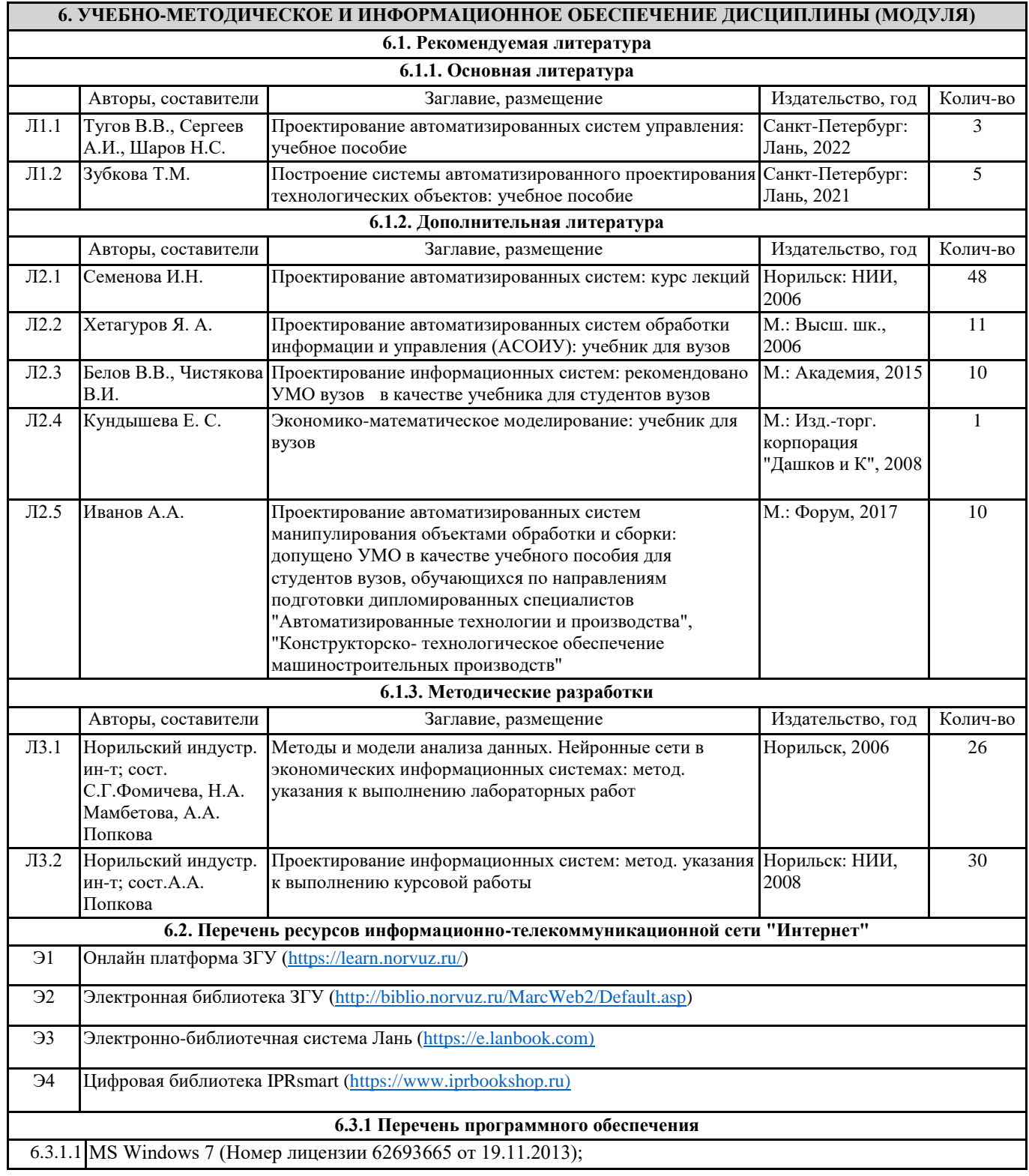

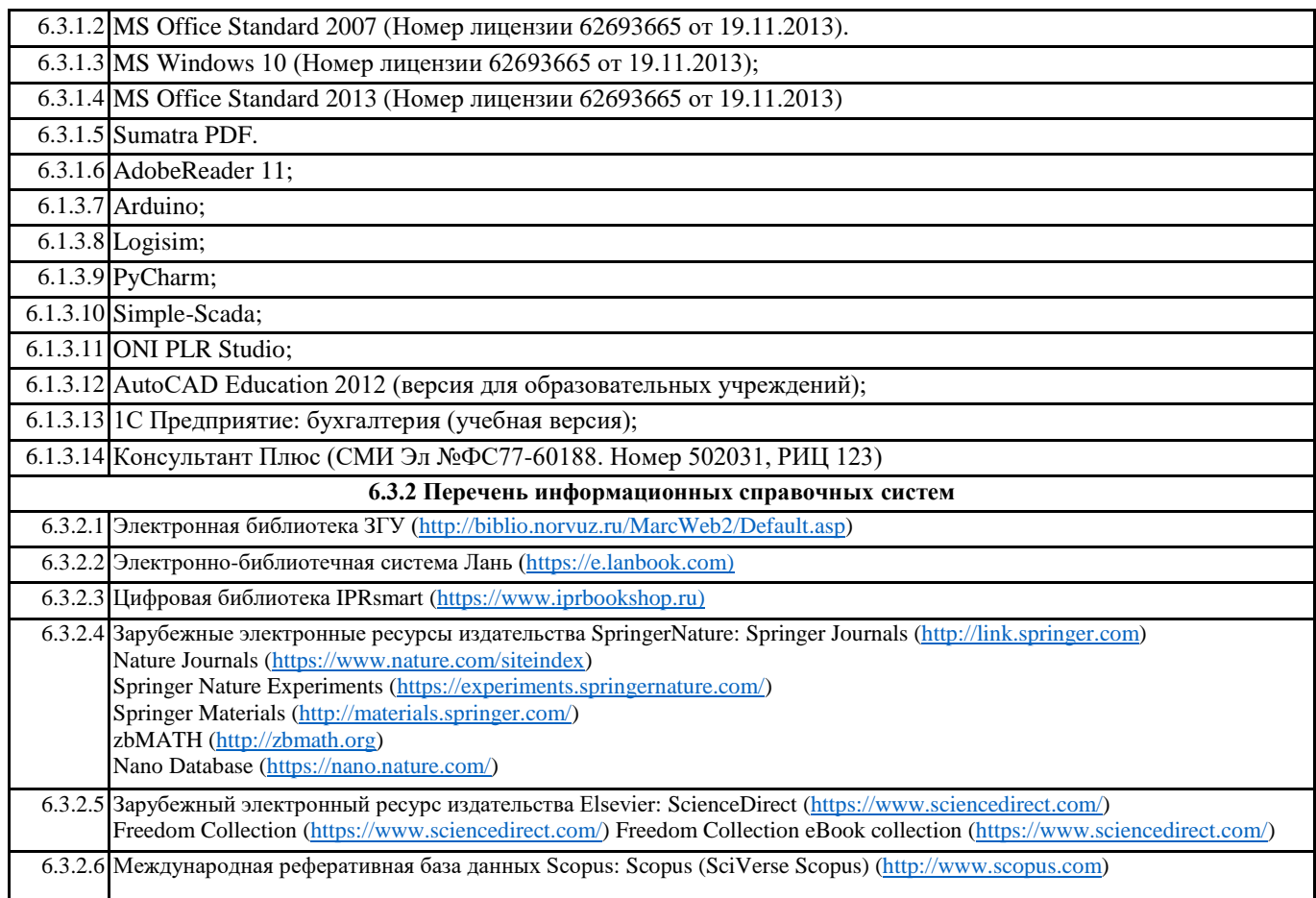

## **7. МАТЕРИАЛЬНО-ТЕХНИЧЕСКОЕ ОБЕСПЕЧЕНИЕ ДИСЦИПЛИНЫ (МОДУЛЯ)**

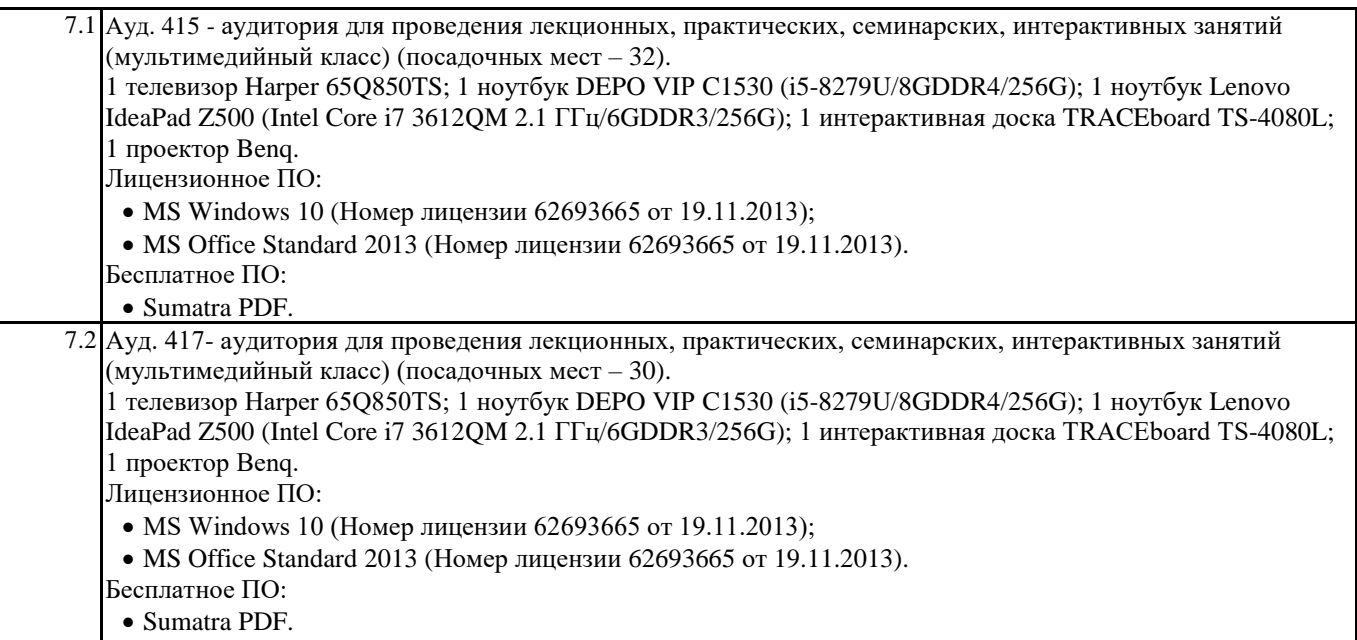

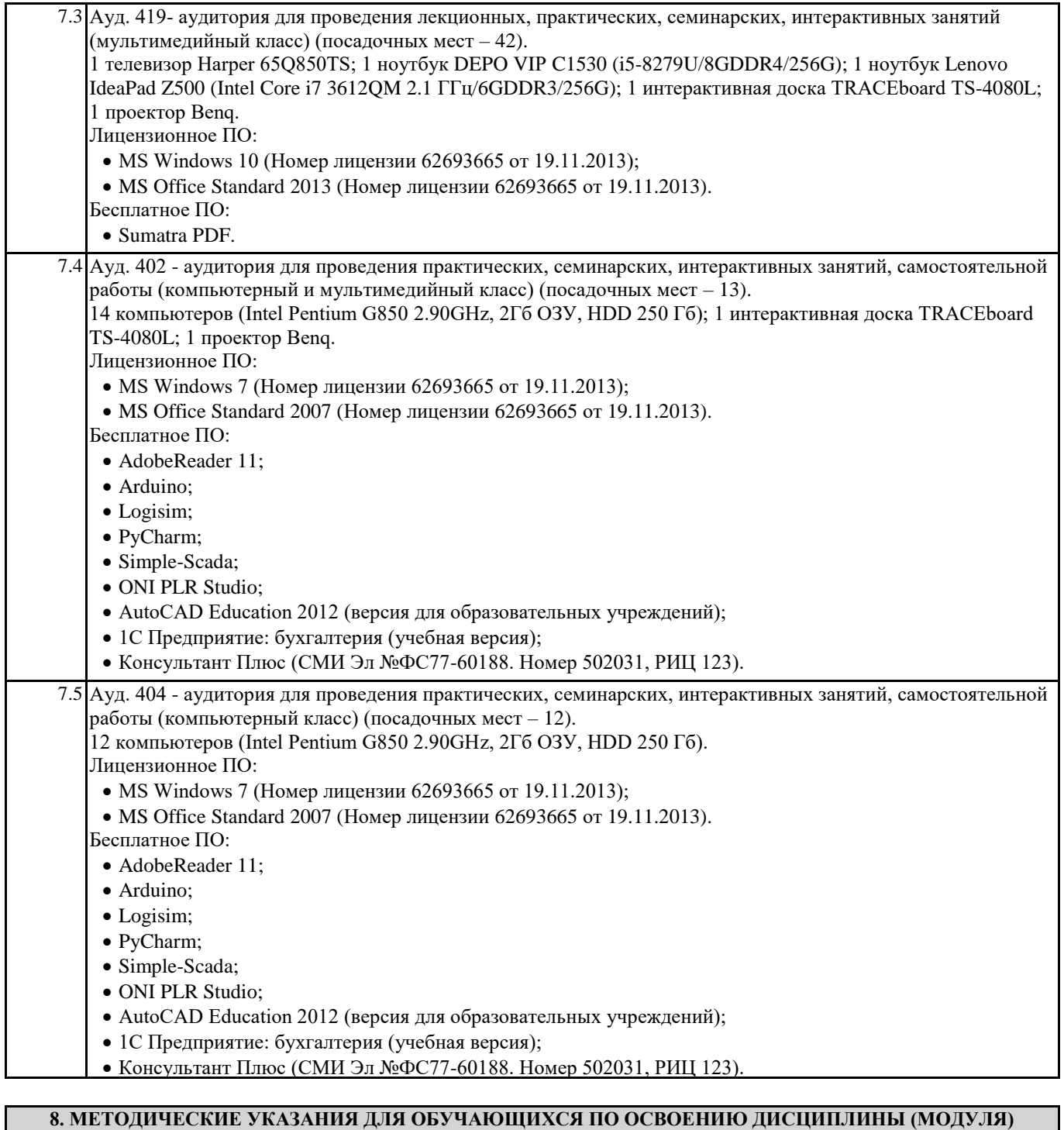

## В наличии